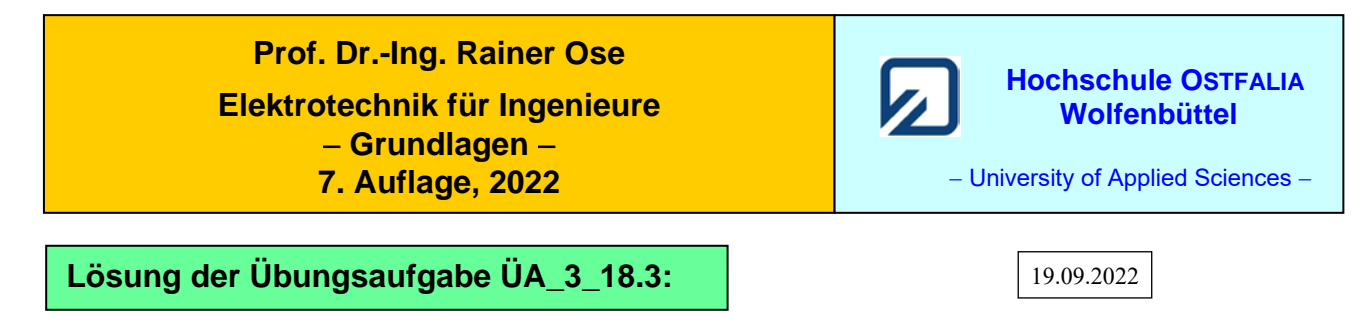

Eine vergleichbare Lösung finden Sie im Übungsbuch [14] – Berechnungsbeispiel 18.5.

Zur Lösung der Aufgabenstellung benötigen wir die Ersatz-Induktivitäten einer gleichsinnigen und einer gegensinnigen Reihenschaltung verkoppelter Induktivitäten. Diese Ersatz-Induktivitäten können wir mit Strom-Spannungs-Messungen bestimmen.

Um die Spulen immer im gleichen Arbeitspunkt zu betreiben, speisen wir einen Strom *I*<sup>1</sup> ein und messen den Spannungsabfall | *U*<sup>1</sup> | (Bild ÜA\_3\_18.3\_1 – links). Da in der Regel keine geeignete Konstantstromquelle verfügbar ist, muss der Strom ebenfalls gemessen und bei Bedarf nachgeregelt werden.

Die beiden Wicklungswiderstände wurden in der Aufgabenstellung bereits vorgegeben. Wir erhalten  $R_{\text{L}} = R_{\text{L}1} + R_{\text{L}2} = 200 \Omega$ . Damit sind uns bekannt:  $R_{\text{L}}$  sowie die Effektivwerte  $|\underline{U}_1|$  und  $|\underline{I}_1|$ .

Wir benötigen aber die Spannung *U*<sub>AC</sub> bzw. | *U*<sub>AC</sub> |. Sie liegt über der Ersatz-Induktivität *L*<sub>AC</sub> und kann nicht direkt gemessen werden, da R<sub>L</sub> zu  $L_{AC}$  in Reihe liegt und im realen Bauelement "integriert" ist. Zur Bestimmung der Spannung |  $U_{AC}$  | hilft uns das Zeigerbild weiter. Es gilt der Maschensatz:

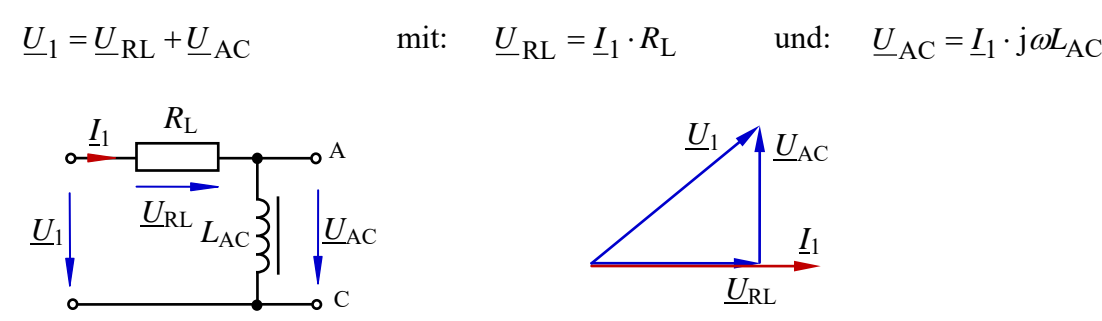

Bild ÜA\_3\_18.3\_1: Bestimmung einer Induktivität

Aus dem Spannungszeigerbild (Bild ÜA\_3\_18.3\_1 – rechts mit dem Bezugszeiger *I*1) folgt:

$$
U_1^2 = U_{\text{RL}}^2 + U_{\text{AC}}^2
$$
 bzw.:  $U_{\text{AC}} = \sqrt{U_1^2 - U_{\text{RL}}^2}$ 

$$
\text{Mit } \omega L_{\text{AC}} = \frac{U_{\text{AC}}}{I_1} \text{ erhalten wir:} \qquad L_{\text{AC}} = \frac{\sqrt{U_1^2 - I_1^2 \cdot (R_{\text{L1}} + R_{\text{L2}})^2}}{2\pi \cdot f \cdot I_1}
$$

Diese Rechnung gilt für einzelne Induktivitäten und auch für die gleichsinnige bzw. die gegensinnige Reihenschaltung. Wir erhalten allerdings immer andere Messwerte. Durch Einsetzen dieser Messwerte können wir die Ersatz-Induktivitäten berechnen und mit Gleich. (18.15) die gesuchte Gegeninduktivität *M* bestimmen.

Die Gesamtinduktivität einer gleichsinnigen Reihenschaltung *L*<sub>AC</sub> (=) kann mit Gleich. (19.3) ermittelt werden. Bei einer gegensinnigen Reihenschaltung *L*<sub>AC</sub> (←)</sub> wechselt lediglich das Vorzeichen bei 2*M*.

Wenn man beide Gleichungen geschickt miteinander verknüpft, kann die Gegeninduktivität aus den Messwerten für  $L_{\text{ges}}$  (=) und  $L_{\text{ges}}$  ( $\leftrightarrow$ ) berechnet werden:

$$
L_{AC}(=) - L_{AC}(\leftrightarrow) = L_{1} + L_{2} + 2M - (L_{1} + L_{2} - 2M) = 4M
$$
  

$$
M = \frac{L_{AC}(=) - L_{AC}(\leftrightarrow)}{4}
$$
 (18.15)

Wir müssen also zwei Messungen durchführen. Dazu sehen wir uns ein Beispiel mit Zahlenwerten an. Da wir die Ergebnisse in der folgenden Zusatzaufgabe mit diesen Ergebnissen vergleichen möchten, werden die Beispielwerte als Maximalwerte angegeben. Am Ergebnis der Induktivitätsberechnung ändert sich dabei nichts, da wir ja den Quotienten von Spannung und Strom bilden:

a) gleichsinnige Reihenschaltung der Induktivitäten *L*<sup>1</sup> und *L*2: *Û*<sup>1</sup> = 303,6 V (*Î*<sup>1</sup> = 500 mA = const.) b) gegensinnige Reihenschaltung der Induktivitäten *L*<sup>1</sup> und *L*2: *Û*<sup>1</sup> = 103,7 V (*Î*<sup>1</sup> = 500 mA = const.)

Zu a) 
$$
L_{AC} (= ) = \frac{\sqrt{303.6^2 - 0.5^2 \cdot 200^2}}{2\pi \cdot 50 \cdot 0.5}
$$
 H = 1,825 H

Zu b) 
$$
L_{AC}(\leftrightarrow) = \frac{\sqrt{103,7^2 - 0,5^2 \cdot 200^2}}{2\pi \cdot 50 \cdot 0,5}
$$
 H = 175 mH

Damit erhalten wir die gesuchte Gegeninduktivität:

$$
M = \frac{L_{AC}(-) - L_{AC}(\leftrightarrow)}{4} = \frac{1,825 - 0,175}{4} \text{ H} = 0,4125 \text{ H}
$$

Ende dieser Lösung

## **Zusatzaufgabe:**

Testen Sie die Ergebnisse der originalen Lösung mit MICROCAP.

Dazu zeichnen wir die Schaltung und stellen die sinusförmige Stromquelle auf 0,5 A (AC) mit einer Frequenz *f* = 50 Hz ein. Für die miteinander verkoppelten Induktivitäten kann XRFM\_LINEAR (K) verwendet werden. Die Induktivitäten und den Kopplungsfaktor geben wir unter Value ein:

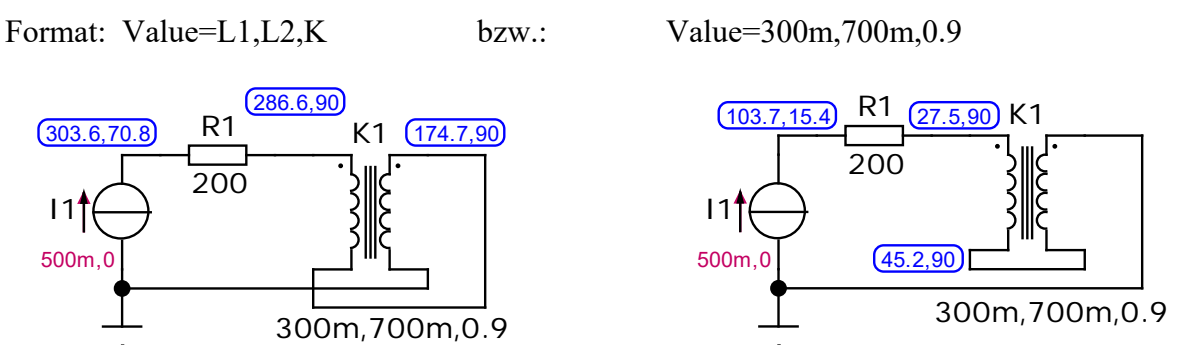

Bild ÜA 3 18.3 2: Simulationsschaltungen (links – gleichsinnig und rechts – gegensinnig)

Für die Dynamic-AC-Analyse muss noch eine feste Frequenz (List=50) eingestellt werden:

Nach dem Start der Simulation bekommen wir die Ergebnisse der Dynamic-AC-Analyse direkt in der Schaltung angezeigt. Sie stimmen mit unseren Messwerten überein. Im Ergebnis dieser Analyse liegt uns aber auch eine Information zur Spannung über der Kombination der Induktivitäten vor:

Geichsinnig: 
$$
\hat{U}_{L} (=)=286.6 \text{ V}
$$
  $\Rightarrow$   $L_{AC}(=)=\frac{286.6}{2\pi \cdot 50 \cdot 0.5} \text{ H} = 1,825 \text{ H}$   
\nGegensinnig:  $\hat{U}_{L} (\leftrightarrow)=27.5 \text{ V}$   $\Rightarrow$   $L_{AC} (\leftrightarrow)=\frac{27.5}{2\pi \cdot 50 \cdot 0.5} \text{ H} = 175 \text{ mH}$ 

Da wir jetzt die Induktivitäten kennen, ist auch noch eine Kontrollrechnung für die Gegeninduktivität mit Gleich. (18.8) möglich:

$$
(18.8) M = k \cdot \sqrt{L_1 L_2} = 0.9 \cdot \sqrt{0.3 \cdot 0.7} \text{ H} = 0.4124 \text{ H}
$$

Ende dieser zusätzlichen Lösung